## Argumentation & Compliance MEDICA: an illustrative Example

#### **Antonis Kakas**

with

#### **Nikos Spanoudakis and Pavlos Moraitits**

University of Crete & University of Paris

**Elena Constantinou and Adamos Koumi** University of Cyprus

## **Bridging Aim of Talk**

### **Strengthen the link between argumentation and RuleML**

### **Via Example rather than Abstract Theory**

**Data Access/Sharing**

### **General Problem:**

 Decide **Level of Access** according to **user** and **current circumstances in compliance with legal and/or business, etc, requirements.**

### **Challenge:**

3 **Formalize and automate Legislation, Etc policies Facilitate the management/compliance of policies Cognitive Interaction Explain & "Persuade" the user (possibly via a dialogue)**

**Example of MEDICA Patient Data Access: Legislation**

### **There are 6 Access Levels (Read & Write)**

- **Full Access**
- **Partial Access**
- **Read Only Access**
- **Restricted Read Access**
- **Suspended Access**
- **No Access**

4 **Decide Level of Access** according to **user** and **current circumstances, rtc.**

**Applications in Argumentation (Decision Making via Argumentation & Gorgias)**

**Options, e.g. different levels of medical access**

### **Preferences**

- **Dynamic preferences over changing environment of the application**
- **Multi-Level preferences over different CONTEXTS in the application**

#### **General form** of **Preferences**:

"**Generally**, in **SITUATION** prefer Oi, **but** in **particular CONTEXT** prefer Oj."

#### **MEDICA Example:**

**"Generally, deny access but for the {owner} give full access."**

5 **"Generally, allow full access to {owner} but when {critical tests} suspend access.** 

## **Argumentation & Compliance in Gorgias**

#### **STEP 1: Translate the law/policy to Scenario-Based Preferences**

- **Example:** «**Generally, no one has access** to medical files. **But** the owner **CAN have** full access.»
- **<1, {}, access(Agn, DataID, no\_access)> <2, {owner(Agn)}, access(Agn, DataID, full\_access)>**

#### **STEP 2: Automatic formalization and Generation of Execution Code in Gorgias**

**Law** [138\(I\)/2001](http://www.cylaw.org/nomoi/arith/2001_1_138.pdf)**: Personal Data Protection Law** [N. 1\(I\)/2005](http://www.cylaw.org/nomoi/indexes/2005_1_1.html)**: Patient Rights**

 **Example:** «**Generally, no one has access** to medical files. **But** the owner **CAN have** full access.»

**<1, {}, access(Agn, DataID, no\_access)>**

**<2, {owner(Agn)}, access(Agn, DataID, full\_access)>**

#### **Execution Code in Gorgias:**

rule(d1(Agn), access(Agn, DataID, full\_access), []). rule(d2(Agn), access(Agn, DataID, no access), []). rule(hpr21(Agn), prefer(d2(Agn), d1(Agn)),[]). rule(hpr12(Agn), prefer(d1(Agn), d2(Agn)),[]) :- οwner(Agn) rule(hpr\_12\_21(Agn), prefer(hpr12(Agn), hpr21(Agn)),[]).

### **MEDICA:**

**[http://medica.cs.ucy.ac.cy](http://medica.cs.ucy.ac.cy/)**

#### **Demo Online**

- **user1**
- **12user12**

### **Note in demo:**

- **Explanation**
- **Hypothetical Reasoning**

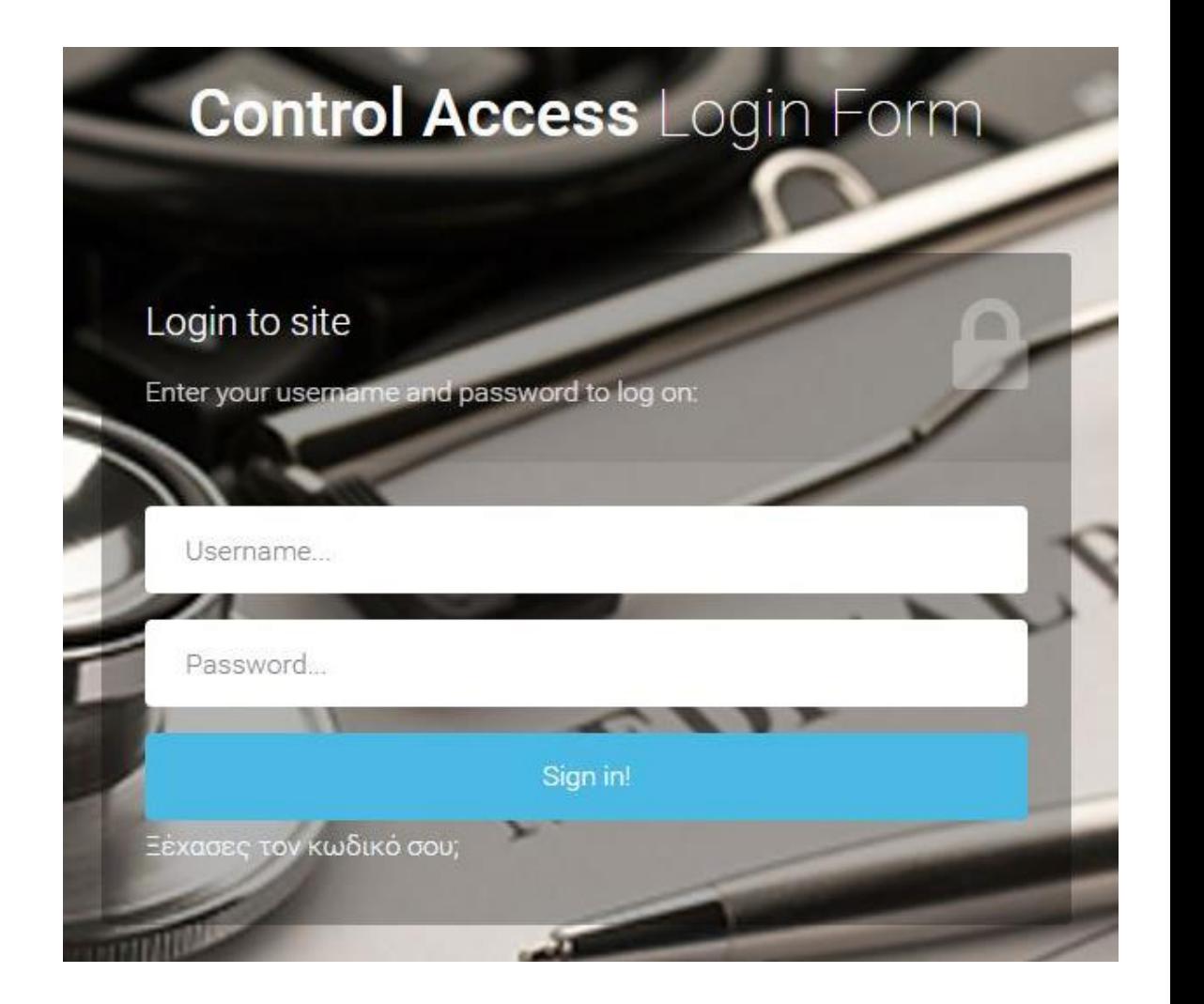

**Law** [138\(I\)/2001](http://www.cylaw.org/nomoi/arith/2001_1_138.pdf)**: Personal Data Protection Law** [N. 1\(I\)/2005](http://www.cylaw.org/nomoi/indexes/2005_1_1.html)**: Patient Rights**

- **Example:** «**Generally, no one has access** to medical files. **But** the owner **CAN have** full access.»
	- **<1, {}, access(Agn, DataID, no\_access)> <2, {owner(Agn)}, access(Agn, DataID, full\_access)>**
- **FURTHER Example:** «**Generally, allow full access to {owner} but when {critical tests} suspend access**.»
	- **<3, {owner(Agn),critical(DataID)}, access(Agn,DataID, suspend\_access)>**

#### **Law** [138\(I\)/2001](http://www.cylaw.org/nomoi/arith/2001_1_138.pdf)**: Personal Data Protection Law** [N. 1\(I\)/2005](http://www.cylaw.org/nomoi/indexes/2005_1_1.html)**: Patient Rights**

- «**Generally, no one has access** to medical files. **But** the **doctor CAN have** limited plus access for **therapy/medical use**.»
	- **<1, {}, access(Agn, DataID, no\_access)> <2, {doctor(Agn), medical\_use(DataID)}, access(Agn,** 
		- **DataID, limited\_plus\_access)>**

10 «**Generally, no one has access** to medical files. **But** the **doctor CAN have** limited access for **research purpose**.»

■ Scenarios-based preferences ...

## **Medical Data Access: Legislation**

### **Law** [138\(I\)/2001](http://www.cylaw.org/nomoi/arith/2001_1_138.pdf)**: Personal Data Protection Law** [N. 1\(I\)/2005](http://www.cylaw.org/nomoi/indexes/2005_1_1.html)**: Patient Rights**

 «**Generally, no one has access** to medical files. **But owner's family member CAN have** limited plus.»

 **<1, {}, access(Agn, DataID, no\_access)> <2, {family\_member(Agn)}, access(Agn, DataID, limited\_access)>**

 «**Generally, no one has access** to medical files. **But owner's legal representative CAN have** full access for **personal use**.»

■ Scenarios …

## **Software Development via Argumentation (SoDA Methodology)**

**SoDA methodology** we model a (compliance) application by:

- Considering **application scenarios** and stating the preferred/desired option(s) in each scenario: **scenario-based preferences**
- Successively **refine** the scenarios and consider **combined** scenarios, restating at each case (level) the preferred option(s).

### **No programming or Cognitive Programming!**

**Just record your expert application or user policy/knowledge.** 

**Software Development via Argumentation (SoDA Methodology)**

### **Programming** = **Authoring scenario-based preferences**

### **(Call it Cognitive Programming)**

## **Gorgias-B : Cognitive Programming**

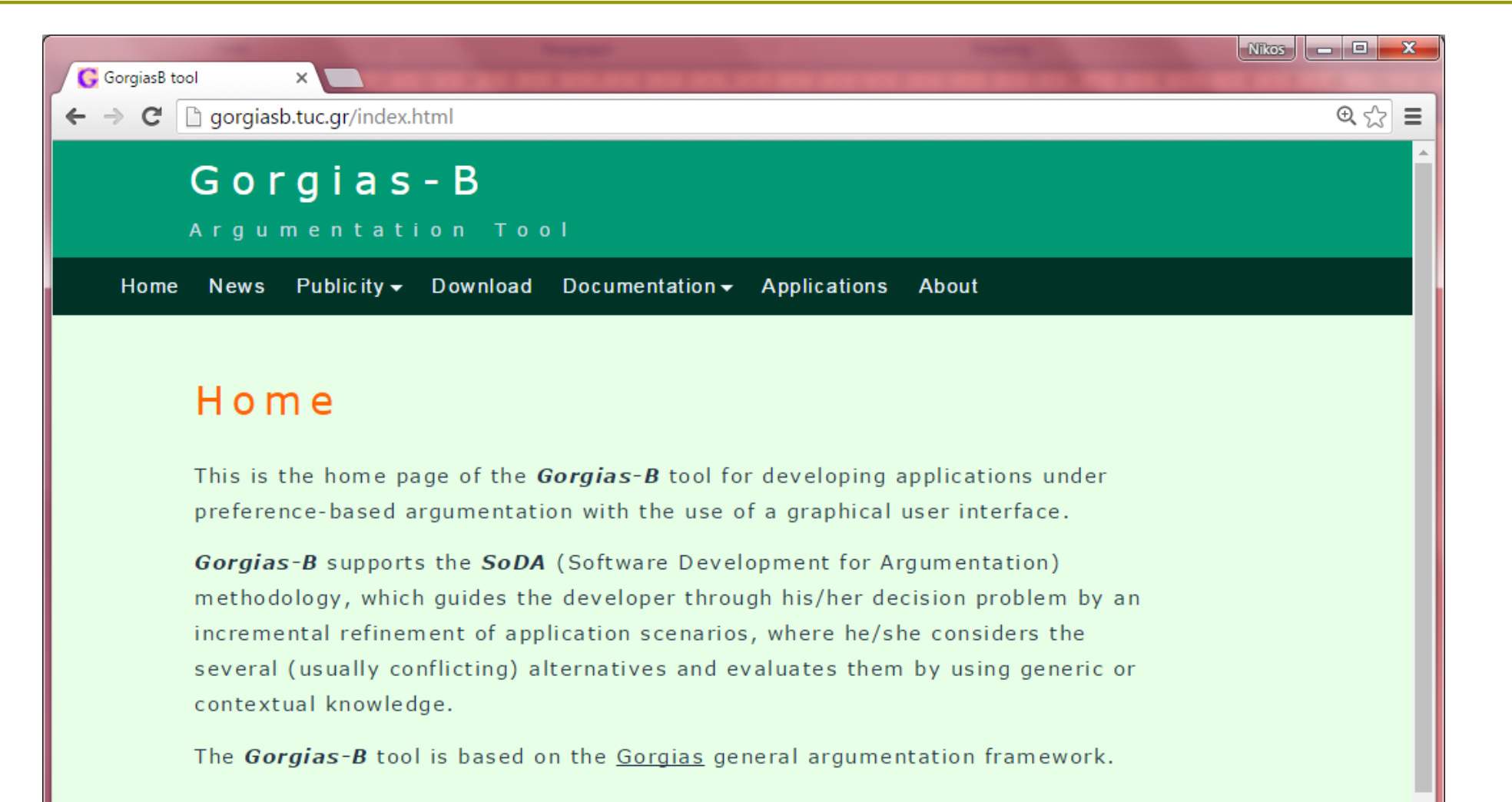

### **Conclusion**

**Evaluation of Argumentation**

### **Argumentation vs "Carefully crafted set of rules"**

 **Direct development from the domain expert! No programming – Cognitive Programming!**

#### **Modularity of Approach**

 **Claim: Effort to accommodation new legislation in argumentation is comparable to effort to update the legal document.**

### **Naturalness of argumentation via explanation and abductive/hypothetical reasoning**

**Argumentation is native to human reasoning.**

**Further Reading/References**

*MEDICA paper (from MEDICA website),* 2017

*GORGIAS: Applying argumentation. Argument & Computation 10(1): 55-81 (2019)*

*Gorgias-B website (http://gorgiasb.tuc.gr/)*

*Other references on request …*

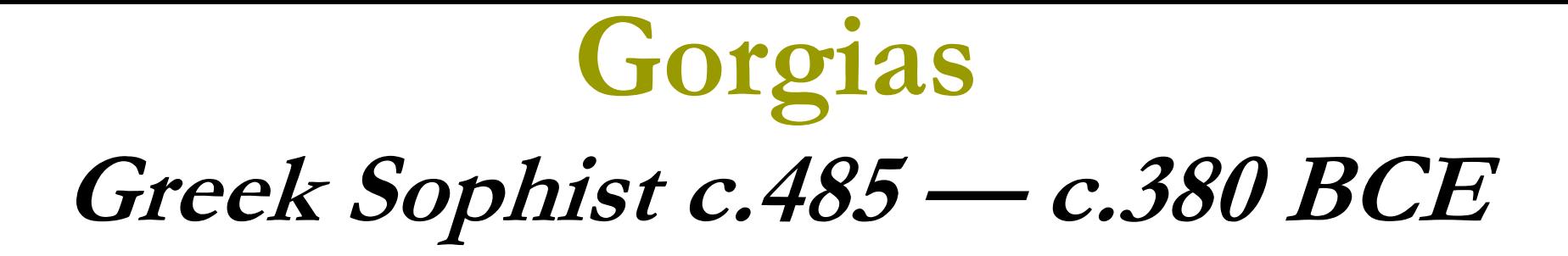

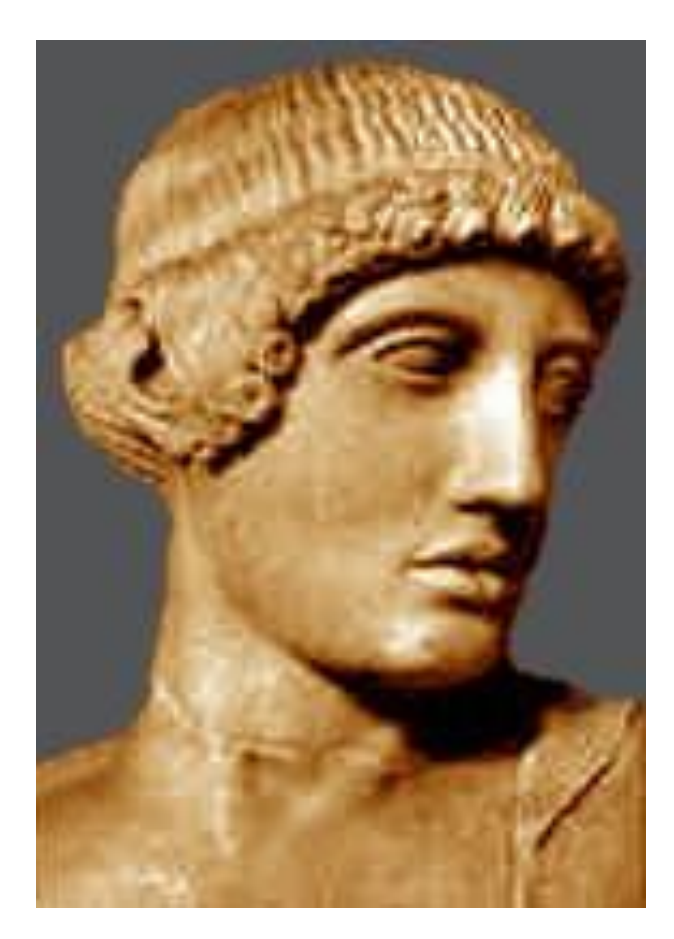

Extra (technical) Slides

## Slides on Technical Translation of Scenario-based preferences to Gorgias framework & code

## **Medical Data Access: Legislation**

**Law** [138\(I\)/2001](http://www.cylaw.org/nomoi/arith/2001_1_138.pdf)**: Personal Data Protection Law** [N. 1\(I\)/2005](http://www.cylaw.org/nomoi/indexes/2005_1_1.html)**: Patient Rights**

- **Example:** «**Generally, no one has access** to medical files. **But** the owner **CAN have** full access.»
	- **<1, {}, access(Agn, DataID, no\_access)> <2, {owner(Agn)}, access(Agn, DataID, full\_access)>**
- **Example:** «**Generally, allow full access to {owner} but when {critical tests} suspend access**.»
	- **<3, {owner(Agn),critical(DataID)}, access(Agn,DataID, suspend\_access)>**

# **MEDICA** Decision Policy

#### **(Expressed in GORGIAS pseudocode)**

#### **Object-level argument rules**:

 $r1(Aqn, Data)$ : no\_access(Agn,Data)  $\leftarrow$  true  $r2(Aqn, Data)$ : full\_access(Agn,Data)  $\leftarrow$  true  $r3(Aqn, Data)$ : supsend\_access(Agn,Data)  $\leftarrow$  true

#### **Priority argument rules**

- **Default Policy Scenario 1**
- Generally, no access:
- R12(Agn,Data):  $r1(Agn, Data) > r2(Agn, Data) \leftarrow true$
- R13(Agn,Data):  $r1(Aqn, Data) > r3(Aqn, Data) \leftarrow true$
- Special Contextual- Priority: Scenario 2
- Generally, full access to owner
- R21(Agn,Data):  $r2(Agn, Data) > r1(Agn, Data) \leftarrow owner(Agn, Data)$
- C21(Agn,Data): R21(Agn,Data) > R12(Agn,Data)  $\leftarrow$  true
- $R23(Aqn, Data): r2(Aqn, Data) > r3(Aqn, Data) \leftarrow owner(Aqn, Data)$

# **MEDICA** Decision Policy

#### **(Expressed in GORGIAS pseudocode)**

#### **Object-level argument rules**:

 $r1(Aqn, Data)$ : no\_access(Agn,Data)  $\leftarrow$  true  $r2(Aqn, Data)$ : full\_access(Agn,Data)  $\leftarrow$  true  $r3(Aqn, Data)$ : supsend\_access(Agn,Data)  $\leftarrow$  true

#### **Priority argument rules**

- **Default Policy Scenario 1**
- Generally, no access:
- R13(Agn, Data):  $r1(Aqn, Data) > r3(Aqn, Data) \leftarrow true$
- Special Contextual- Priority: Scenario 3
- Generally, suspend access to owner when critical
- R23(Agn,Data):  $r2(Aqn, Data) > r3(Aqn, Data) \leftarrow owner(Aqn, Data)$  $\Box$  R32(Agn,Data): r3(Agn,Data) > r2(Agn,Data)  $\leftarrow$  critical(Data)  $\Box$  C32(Agn,Data): R32(Agn,Data) > R23(Agn,Data)  $\leftarrow$  true
- R31(Agn,Data):  $r3(Aqn, Data) > r1(Aqn, Data) \leftarrow owner(Aqn, Data)$ , critical(Data).

## **MEDICA: Argumentation** in Scenarios

#### **<1, {}, no\_access(Agn,Data)>**

- A1={r1(Agn,Data)} argument supports option no\_access.
- A2={r2(Agn,Data)} argument supports option full\_access.
- A3={r3(Agn,Data)} argument supports option suspend\_access.
- A1 attacks A2, A1 attacks A3, A2 attacks A3 and vice versa.
- A1'={r1(Agn,Data), R12(Agn,Data), R13(Agn,Data), } strengthens A1
	- A1**' attacks** A2 and A3 but they **do not attack** A1'
	- Also A2 or A3 cannot be strengthened (by any applicable priority rule) A1'

A1

 $A^2 \rightarrow A3$ 

- **Hence A2 or A3 cannot be made admissible**
- **Hence sceptical decision:** no\_access (from A1')

## **MEDICA: Argumentation** in Scenarios

#### **<2, {owner(Agn)}, access(Agn, DataID, full\_access)>**

- A1'={r1(Agn,Data), R12(Agn,Data), R13(Agn,Data), } strengthens A1
	- A1**' attacks** A2 and A3 but they **do not attack** A1'
- A2'={r2(Agn,Data), R21(Agn,Data), R23(Agn,Data), } strengthens A2
	- A2**' attacks** A1 and A3 but they **do not attack** A2'
	- A2**' attacks** A1' and vice-versa
- $\Box$  A2"=A2' U {C21(Agn, Data)}
	- A2" attacks A1' but not vice-versa.
	- (also attacks A1 and A3 not shown)
- Hence, only A2'' admissible: full\_access.

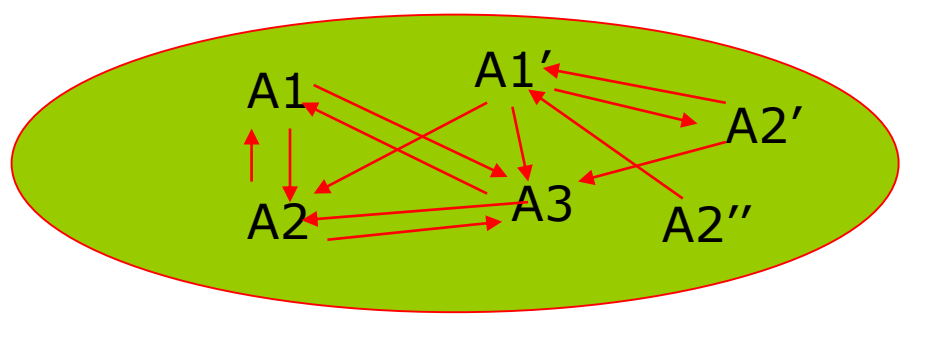